# **I SPLUNK EDUCATION**

Course Description

# **Creating Classic Dashboards**

### **Summary**

This course is designed for Splunk Developers. It teaches students how to create advanced, interactive dashboards using the classic, simple XML framework. The course focuses on using tokens, user inputs, dynamic drilldowns, and event handlers. It combines a strong technical focus with the opportunity to practice in a realistic lab environment

There are three versions of the course: an instructor-led version (two-days, 4.5 hours each), a paid eLearning version with lab exercises, and a free self-paced eLearning version without lab exercises.

#### **Prerequisites**

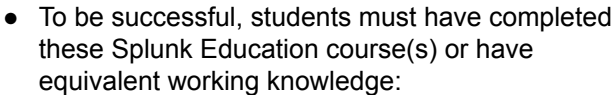

- Intro to Splunk
- Using Fields
- Visualizations
- Working with Time

## **Course Outline**

#### **Module 1 – Classic Dashboards**

- Compare dashboards and forms
- Create prebuilt panels
- Troubleshoot views

#### **Module 2 – Using Tokens**

- Describe how tokens work
- Define token syntax
- Use token filters

#### **Module 3 – Adding User Inputs**

- Define user inputs
- Add a user input
- Create cascading inputs

#### **Module 4 – Improving Performance**

- Identify performance improvement methods
- Use tstats and data model acceleration
- Create a base & chain searches

#### **Module 5 – Customizing Dashboards**

- Customize charts
- Use event annotations
- Customize panels

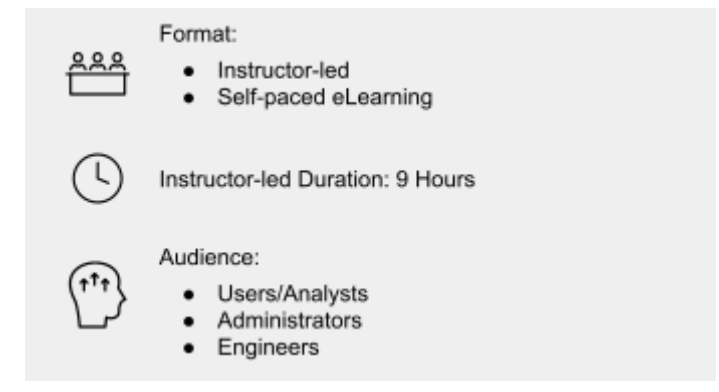

#### **Module 6 – Creating Dynamic Drilldowns**

- Identify types of drilldowns
- Use the drilldown editor
- Create a dynamic drilldown

#### **Module 7 – Adding Advanced Behaviors**

- Name event handler types
- Define event actions
- Create a contextual drilldown

#### **About Splunk Education**

With Splunk Education, you and your teams can learn to optimize Splunk through self-paced eLearning and instructor-led training, supported by hands-on labs. Explore learning paths and certifications to meet your goals. Splunk courses cover all product areas, supporting specific roles such as Splunk Platform Search Expert, Splunk Enterprise or Cloud Administrator, SOC Analyst or Administrator, DevOps or Site Reliability Engineer, and more. To learn more about our flexible learning options, full course catalog, and Splunk Certification, please visit <http://www.splunk.com/education>.

To contact us, email [education@splunk.com](mailto:education@splunk.com).

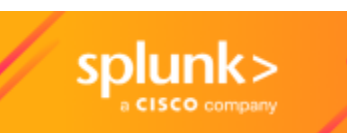